## **Interactive Notebook - Table of Contents**

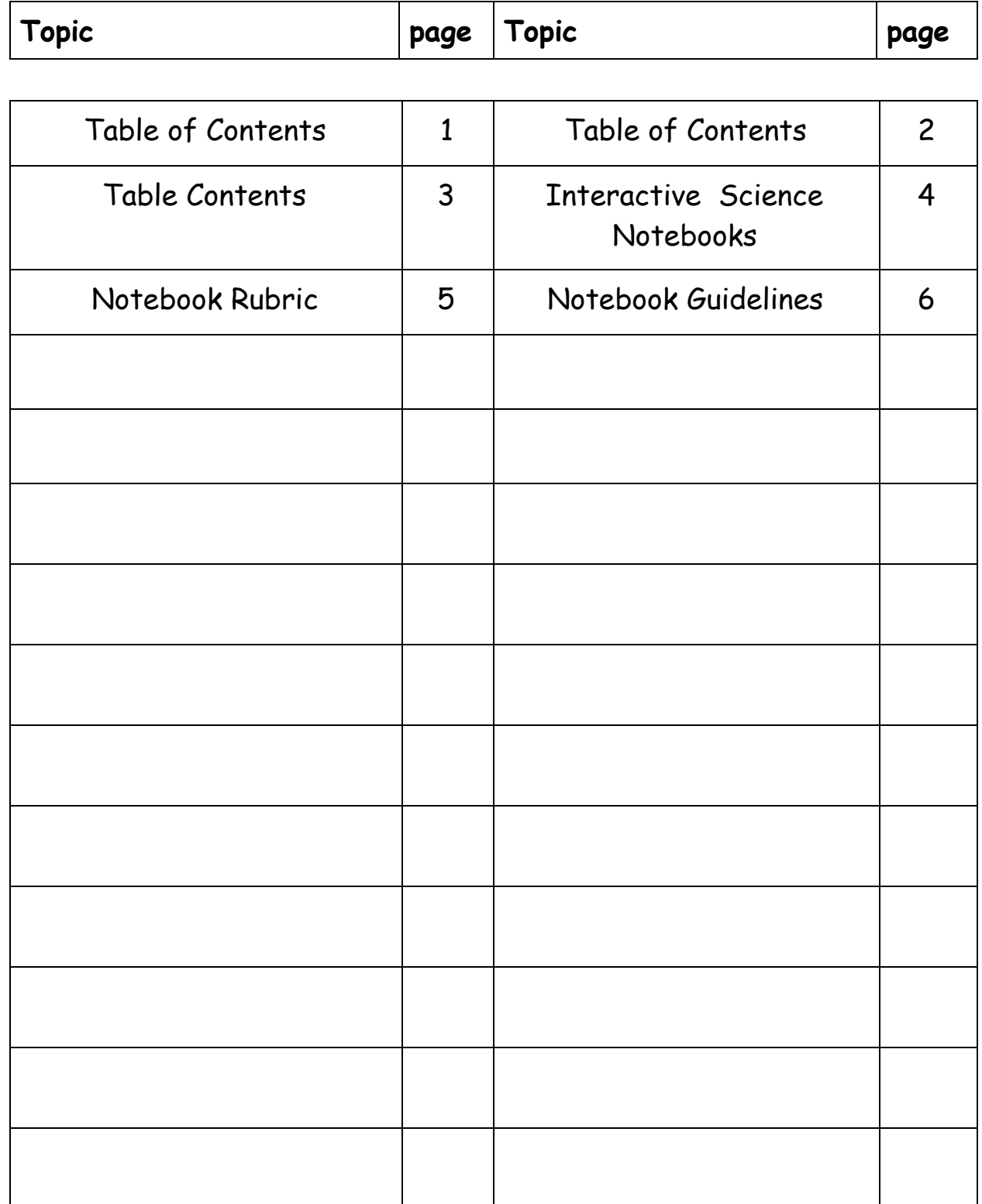

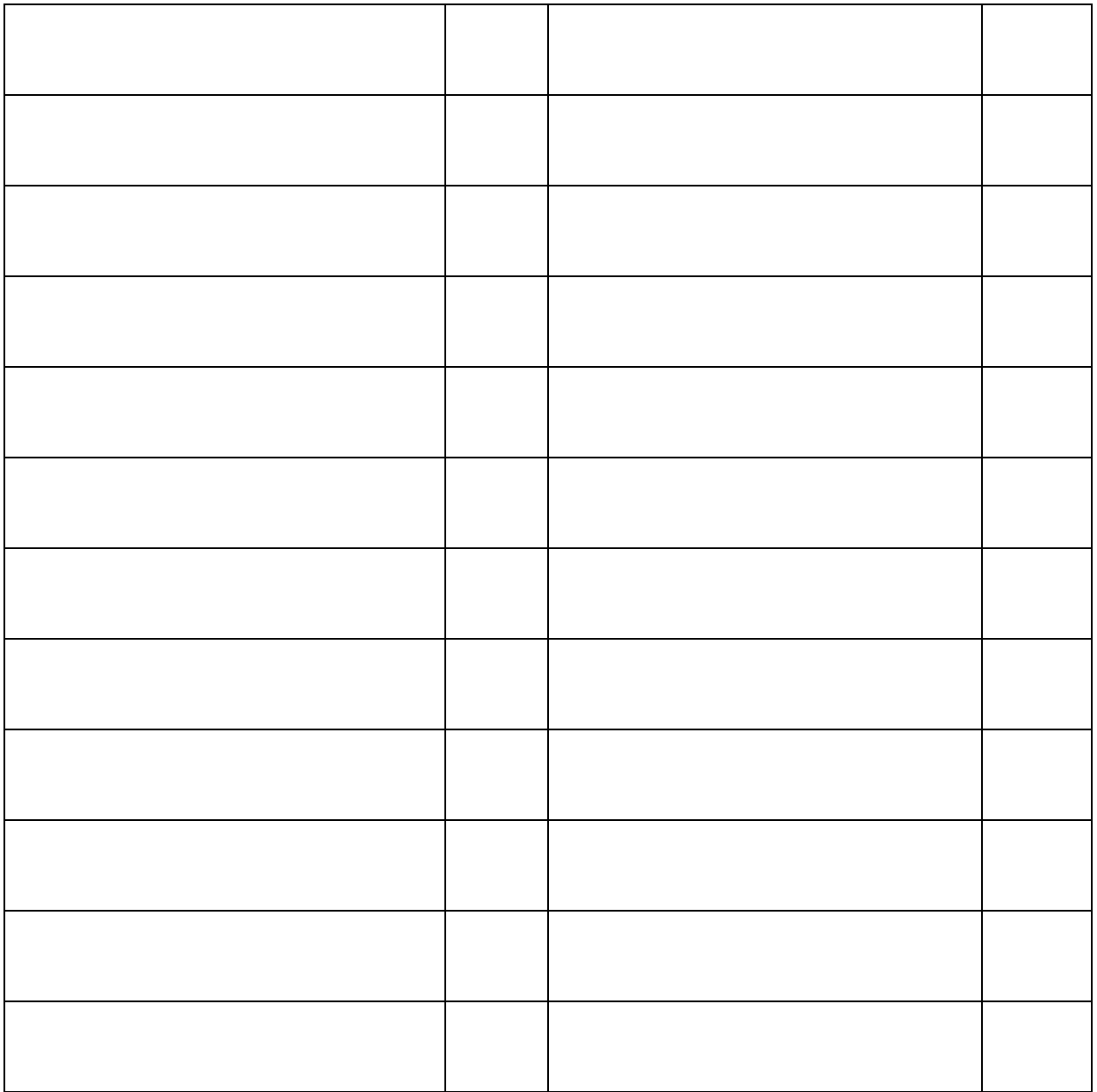

Interactive Science Notebooks:

Even though we may not think it, scientists are very organized. One tool they use to keep organized is a notebook. Scientists use notebooks to record their findings, which can sometimes lead to important discoveries. YOU are a scientist – whether you want to believe it or not! And so, you will be required to maintain a science notebook in science class. This will be kept in the science section of your binder.

Information you receive in my class will become a part of your notebook. Think of your science notebook as a diary of the things you'll encounter in science class. You will want to take special care of it!

Since you will be lost without it, you will need to bring your science notebook every day. By failing to bring your notebook, you are putting yourself in jeopardy, and quite possibly putting your lab group in jeopardy.

I will periodically check your notebook and assess your progress. At the end of the grading period, I will collect all of the notebooks and assign them a grade based on the Science Interactive Notebook Scoring Rubric on the following page.

Design a cover for your notebook. The theme of the cover is "Mistakes Lead to Discovery!" The cover needs to have 4 pictures that are related to the theme, your first and last name, the words "Interactive Science Notebook", the words "Mrs. Krolikowski's Class" and the words "5th Grade Science".

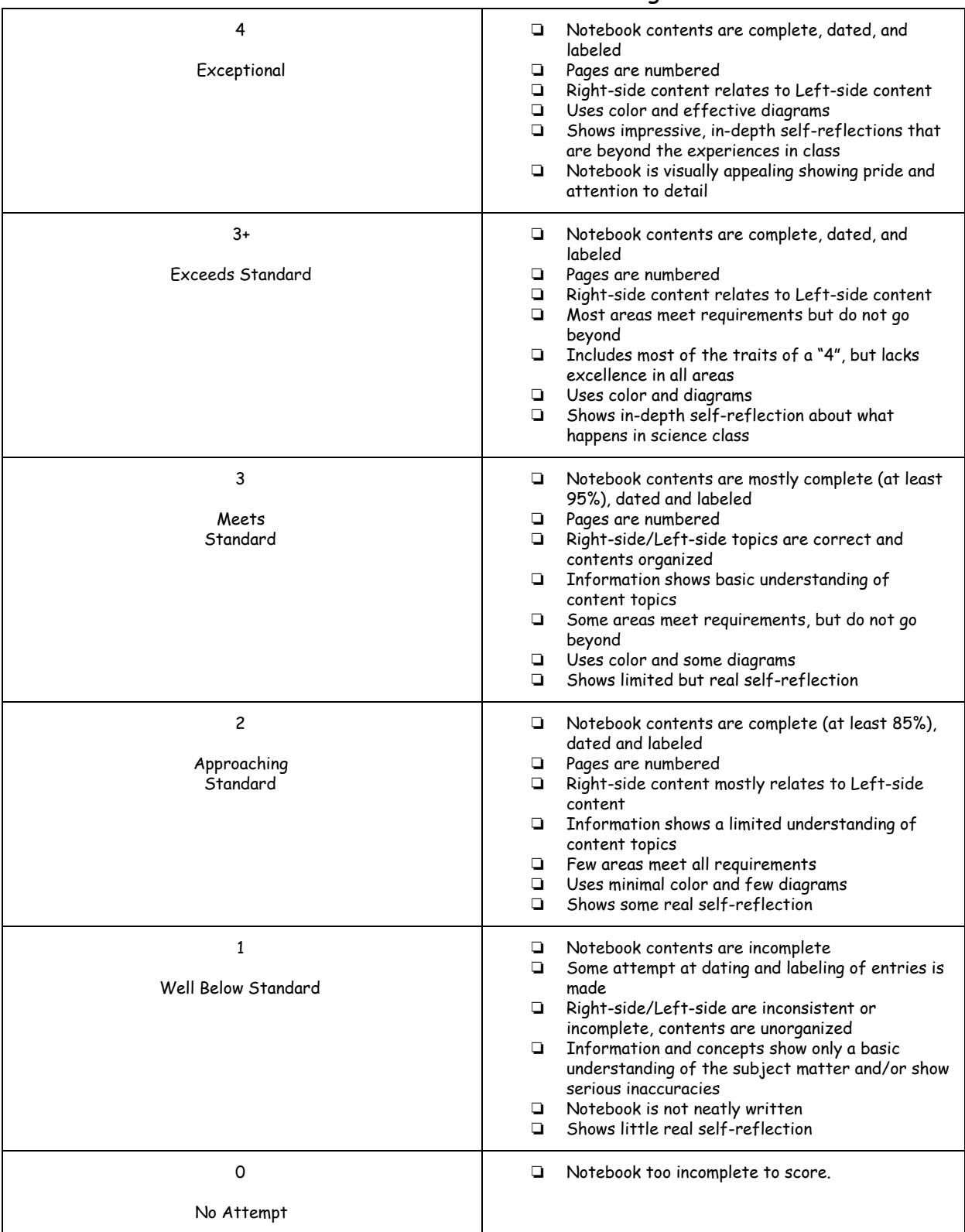

## Science Interactive Notebook Scoring Rubric

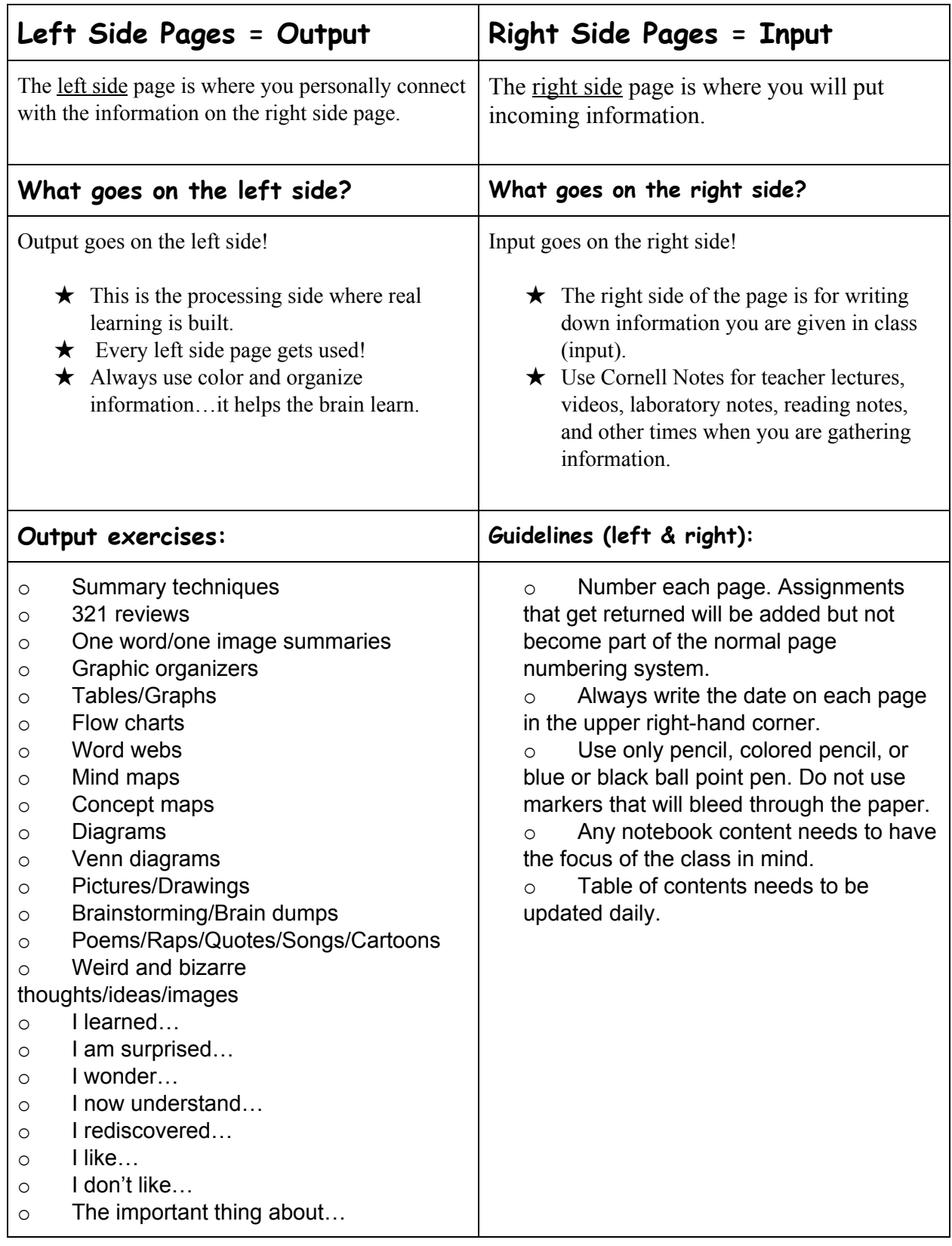

## Interactive Notebook Guidelines:

Cornell Notes Model:

 $\bullet$ 

Topic: \_\_\_\_\_\_\_\_\_\_\_\_\_\_\_\_\_\_\_\_\_\_\_\_\_\_\_\_\_\_\_\_\_\_\_\_\_ Date:\_\_\_\_\_\_\_\_\_\_\_\_\_\_\_\_\_\_\_\_

 $\frac{1}{2}$  ,  $\frac{1}{2}$  ,  $\frac{1$ 

Essential Question or Learning Target: \_\_\_\_\_\_\_\_\_\_\_\_\_\_\_\_\_\_\_\_\_\_\_\_\_\_\_\_\_\_\_\_\_\_\_\_\_\_\_\_\_\_\_

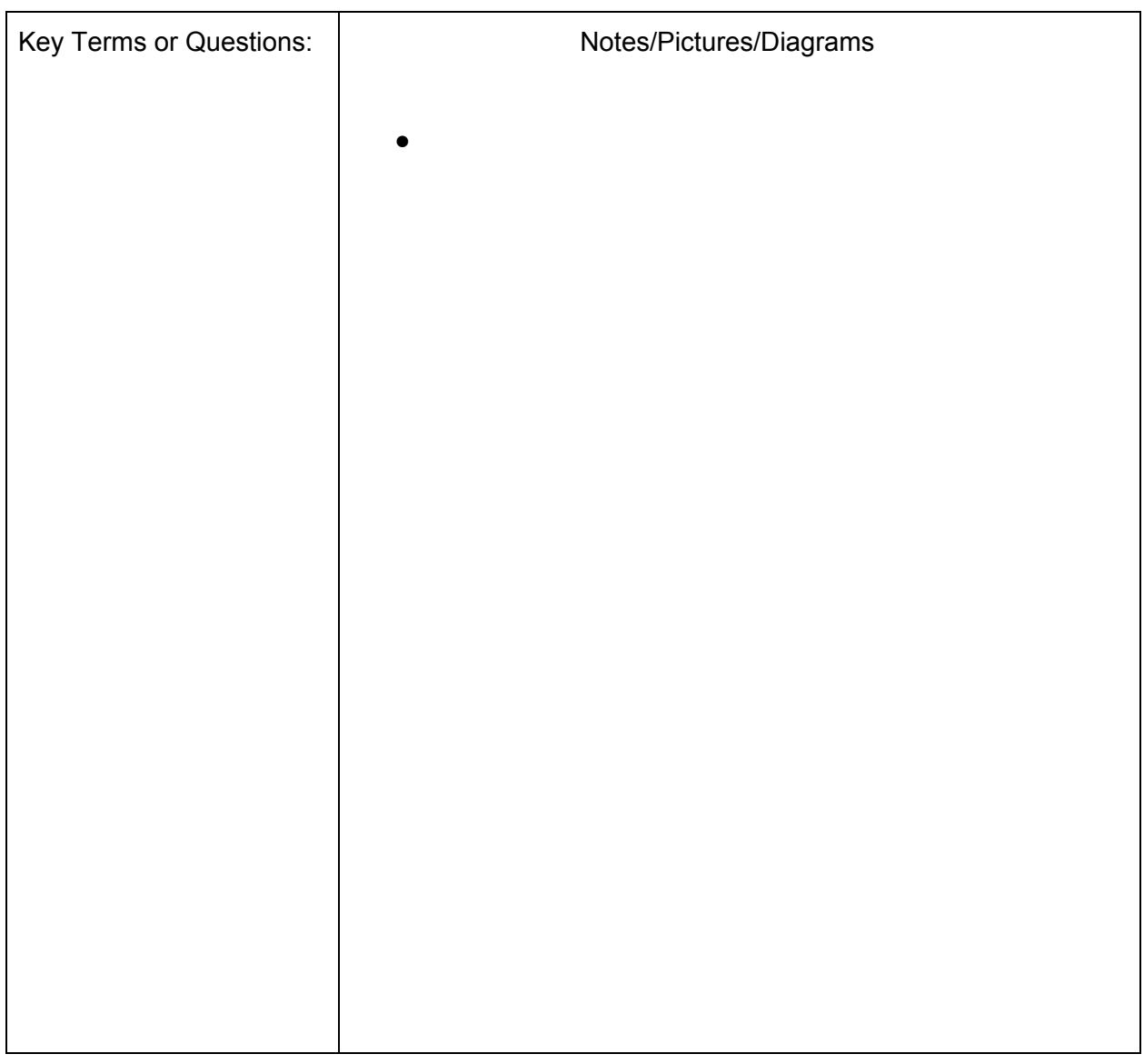